# **Objectives**

- •Wrap up exceptions
- •Representing Files
- •Streams
	- ØByte Streams
	- **>Text Streams**
	- ØConnected Streams

### A Few Words on Assignment 5

- May be the opposite of Assignment 4
- Not as much thinking, more practicing Eclipse

### Review

- 1. Why can Eclipse do all that it can do for Java? (as opposed to what's possible with a Python IDE)
- 2. Why did I wait until now to show you Eclipse?
- 3. If your code calls a method that can throw an exception, how can you handle it?

 $\triangleright$  (Two options)

- 4. How do we make a block of code execute regardless of whether some code threw an exception or not?
- 5. What are benefits of exceptions?

### Benefits of Exceptions

- Force error checking/handling
	- ØOtherwise, won't compile
	- $\triangleright$  Does not guarantee "good" exception handling
- Ease debugging
	- **► Stack trace**
- Separates error-handling code from "regular" code
	- $\triangleright$  Error code is in catch blocks at end
	- $\triangleright$  Descriptive messages with exceptions
- Propagate methods up call stack
	- ØLet whoever "cares" about error handle it
- Group and differentiate error types

## Exceptions Summary

- •Exception handling should be exceptional  $\triangleright$  Exception handling is expensive
- Try to prevent Runtime Exceptions
- •Throw Exceptions in your code for improved error handling/robustness
- If your code calls a method that throws an exception ØCatch the exception if you can handle it well OR  $\triangleright$ Throw the exception to whoever called you and let them handle it

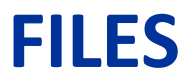

# java.io.File Class

- Represents a file or directory
- •Provides functionality such as
	- $\triangleright$  Storage of the file on the disk
	- $\triangleright$  Determine if a particular file exists
	- ØWhen file was last modified
	- ØRename file
	- **▶Remove/delete file**

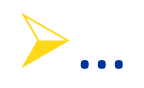

### Making a File Object

•Simplest constructor takes full file name (including path)

 $\triangleright$  If don't supply path, Java assumes current directory (.)

File myFile = new File("chicken.data");

ØCreates a File object representing a file named "chicken.data" in the current directory  $\triangleright$  Does not create a file with this name on disk

• Similar to Python: | myFile = open("chicken.data")

### Files, Directories, and Useful Methods

- •A File object can represent a file **or** a directory ØDirectories are special files in most modern operating
	- systems
- •Use isDirectory() and/or isFile() for type of file File object represents
- •Use exists() method

 $\triangleright$  Determines if a file exists on the disk

Oct 23, 2023 Sprenkle - CSCI209 9 In Python, functionality are in the OS. path module

### More File Constructors

### • String for the path, String for filename

File myFile = new File("/csdept/courses/cs209/handouts", "chicken.data");

### •File for directory, String for filename

File myDir = new File("/csdept/courses/cs209/handouts"); File myFile = new File(myDir, "chicken.data");

Does this "break" any of Java's principles?

# File Paths Break Java's Portability Principle

• Principle of Portability

 $\triangleright$  Write and Compile Once, Run Anywhere

- Problem: file paths are OS-specific
- •java.io.File.separator
	- ØOSX/Linux: /
	- ØWindows: \
- Takeaways:
	- ØUse *relative* paths

 $\triangleright$  Use configuration files (text files, not Java files) to set paths

# java.io.File Class

- •25+ methods
	- ØManipulate files and directories
	- **Example 2 Acreating and removing directories**
	- ØMaking, renaming, and deleting files
	- $\triangleright$ Information about file (size, last modified)
	- **Example 2 Set 10 Feating temporary files**

### •See online API documentation

Ø…

Oct 23, 2023 Sprenkle - CSCI209  $\overline{FileTest}.java$  12

A design case study

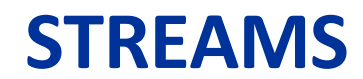

### Streams

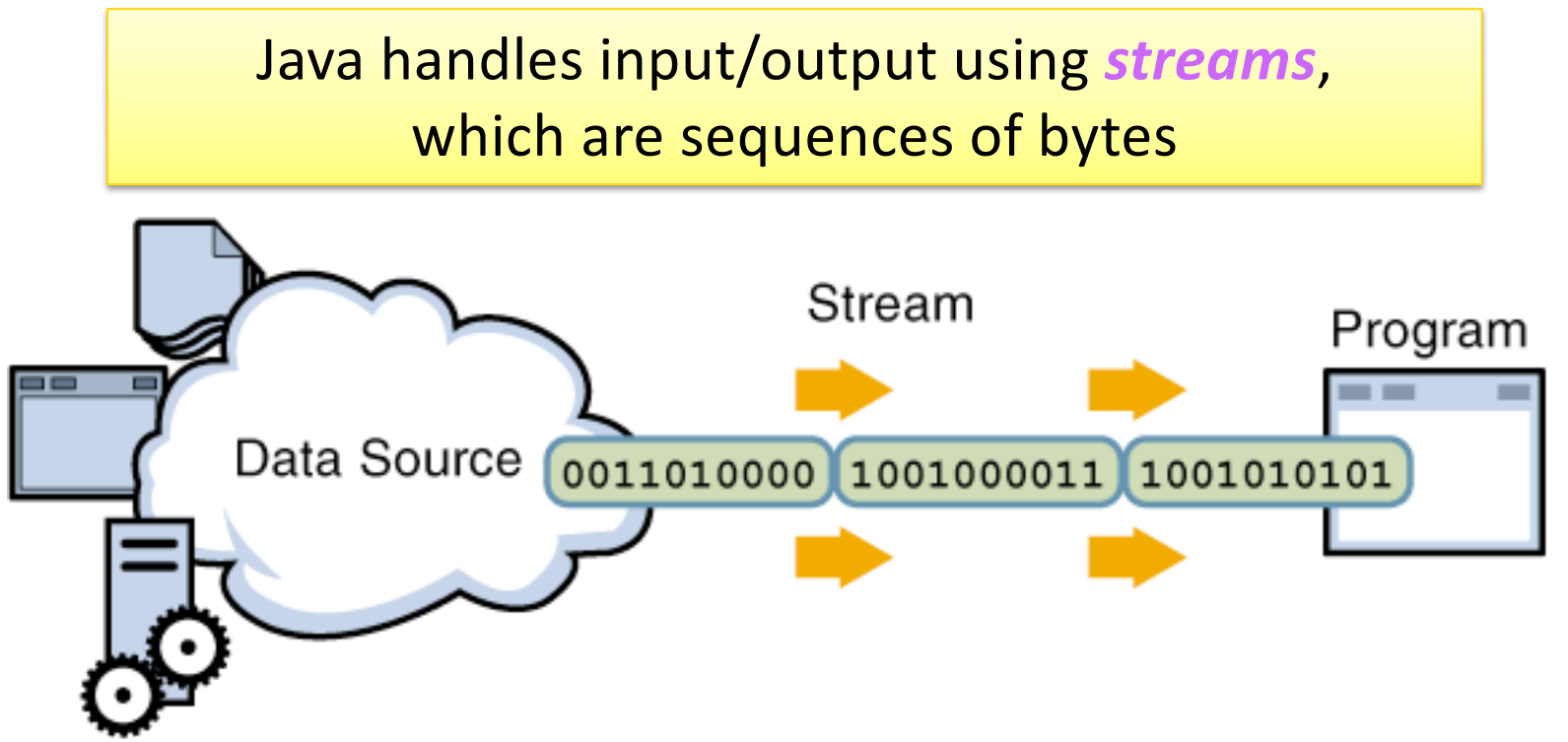

abstract class: java.io.InputStream input stream: an object from which we can *read* a sequence of bytes

### Streams

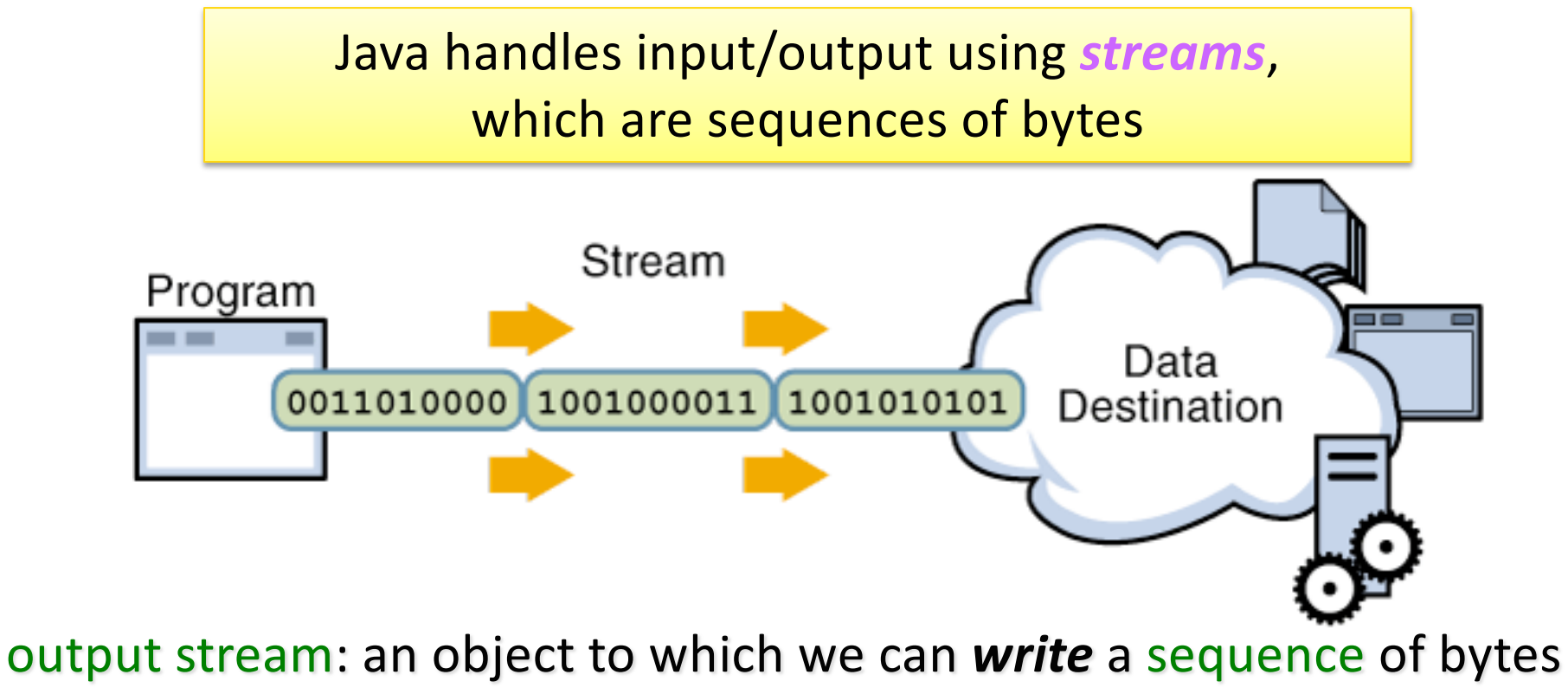

abstract class: java.io.OutputStream

### Java Streams

- MANY (80+) types of Java streams
- •In java.io package
- •Why **stream** abstraction?
	- $\triangleright$ Information stored in different sources is accessed in essentially the same way

• Example sources: file, on a web server across the network, string

- ØAllows same methods to read or write data, regardless of its source
	- Simply create an InputStream or OutputStream of the appropriate type

# java.io Classes Overview

Two categories of stream classes, based on datatype

- Abstract base classes for **binary** data (bytes)
- Abstract base classes for **text** data:

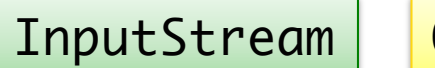

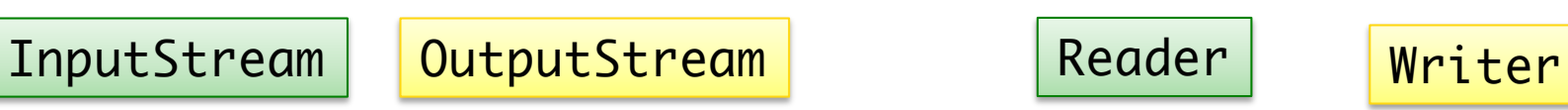

### Byte Streams: For Binary Data

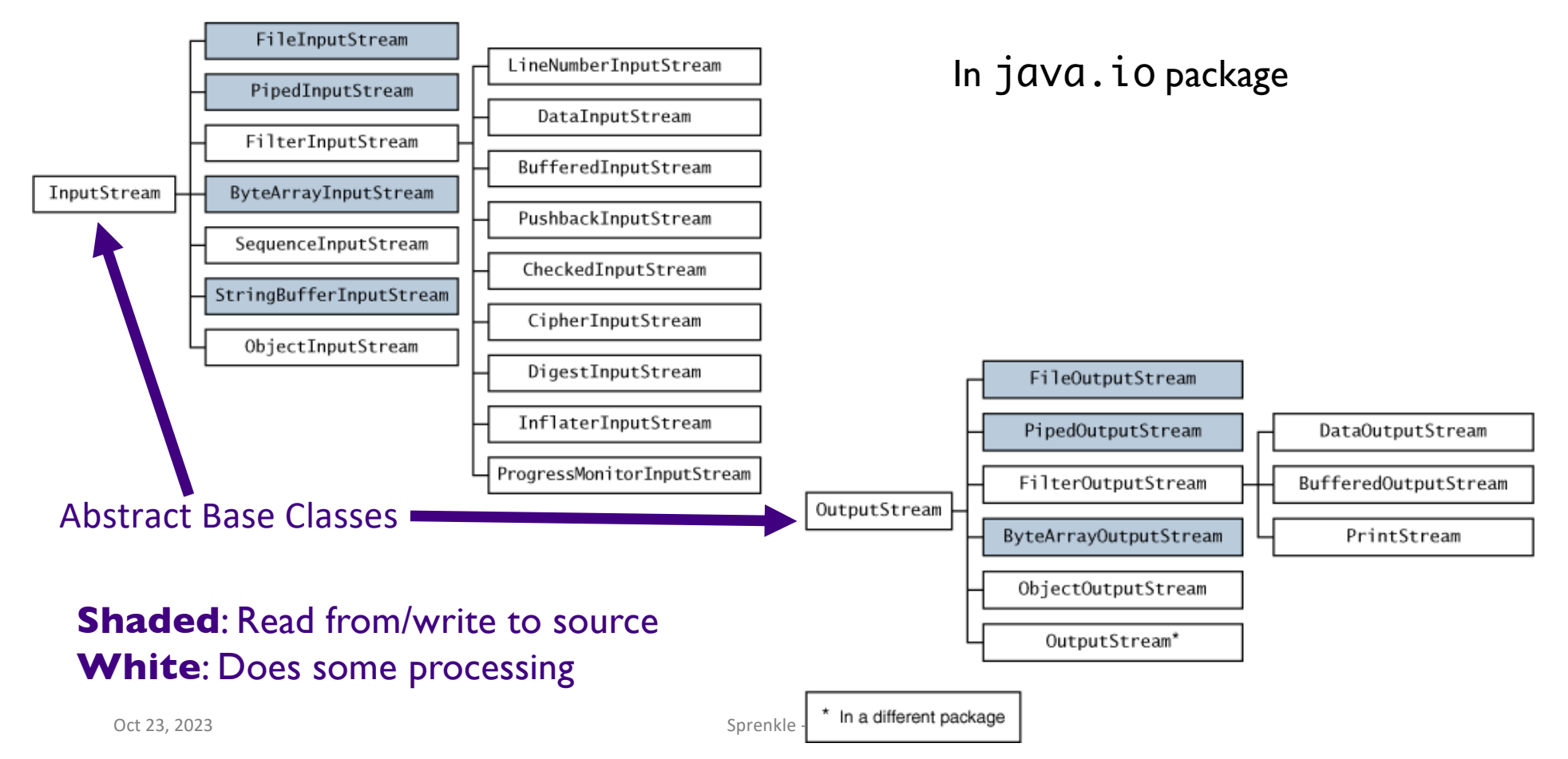

### Character Streams: For Text

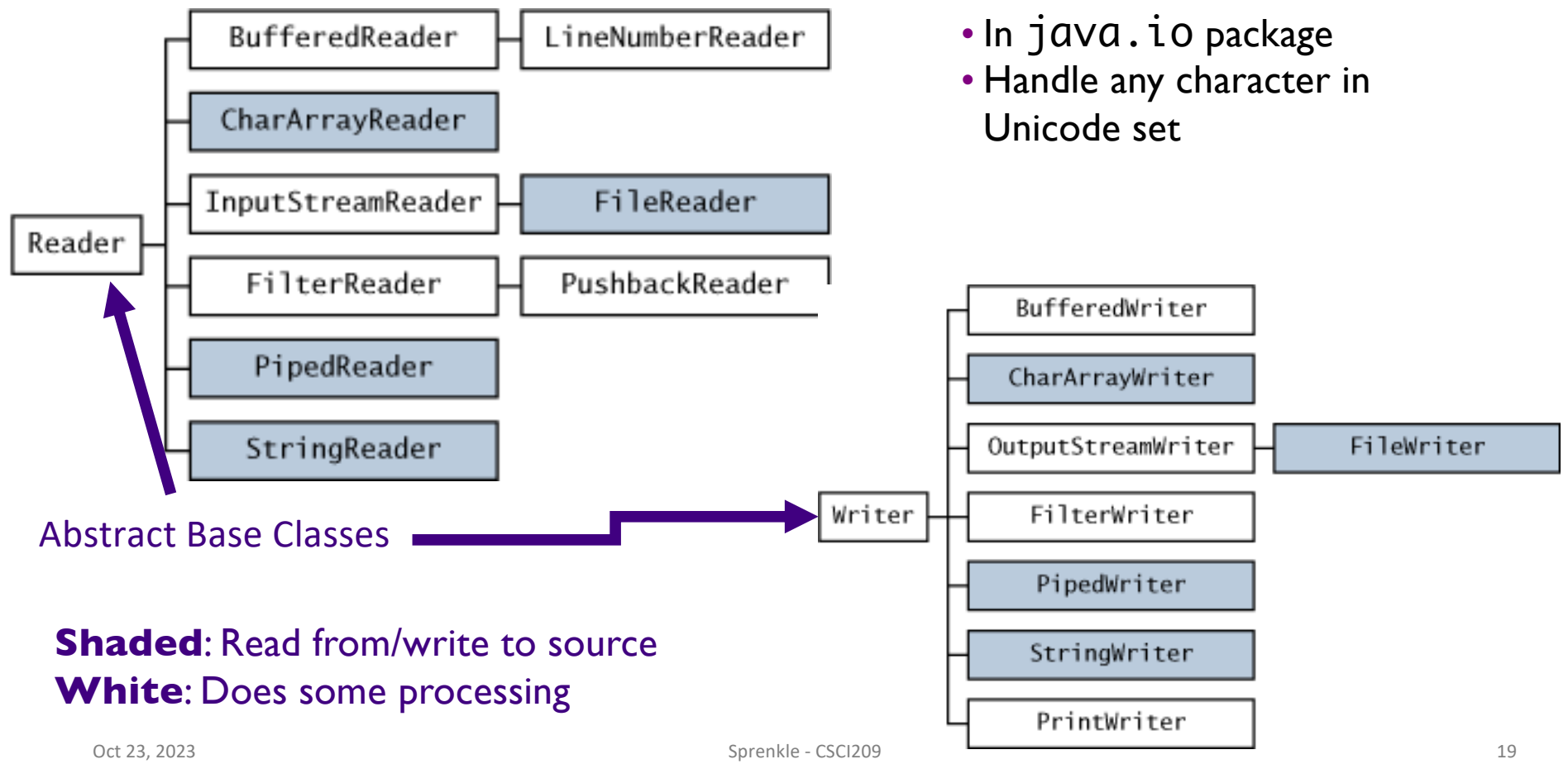

# Console I/O: Streams!

- •Output:
	- ØSystem.out and System.err are PrintStream objects
- •Input
	- **≻System.in is an InputStream object**
	- $\triangleright$ Throws exceptions if errors when reading
		- •Must handle in try/catch
		- •Reason we instead used Scanner to read data

# Opening & Closing Streams

•Streams are *automatically opened* when constructed

• Close a stream by calling its close() method ØClose a stream as soon as object is done with it **Example 2 Free up system resources** 

# Reading & Writing Bytes

• Abstract parent class: InputStream  $\triangleright$ abstract int read()

• reads one byte from the stream and returns it

ØConcrete child classes override read() to provide appropriate functionality

• e.g., FileInputStream's read() reads one byte from a *file*

•Similarly, OutputStream class has abstract  $write()$  to write a byte to the stream

### File Input and Output Streams

### •FileInputStream: provides an input stream that can read from a file

### $\triangleright$  Constructor takes the name of the file:

FileInputStream fin = new FileInputStream("chicken.data");

### $\triangleright$  Or, uses a File object ...

File inputFile = new File("chicken.data"); FileInputStream fin = new FileInputStream(inputFile);

Oct 23, 2023  $\overline{FI}$   $\overline{F}\textbf{i}$   $\overline{C}$   $\overline{F}\textbf{i}$   $\overline{C}$   $\overline{F}\textbf{i}$   $\overline{C}$   $\overline{C}$   $\overline{C}$   $\overline{C}$   $\overline{C}$   $\overline{C}$   $\overline{C}$   $\overline{C}$   $\overline{C}$   $\overline{C}$   $\overline{C}$   $\overline{C}$   $\overline{C}$   $\overline{C}$   $\overline{C}$   $\overline{C}$ 

### More Powerful Stream Objects

#### • DataInputStream

 $\triangleright$  Reads Java primitive types through methods such as readDouble(), readChar(), readBoolean()

#### • DataOutputStream

 $\triangleright$  Writes Java primitive types with writeDouble(), writeChar(), writeBoolean(), …

### Connected Streams

Our goal: read numbers from a file

- •FileInputStream can read from a file but has no methods to read numeric types
- •DataInputStream can read numeric types but has no methods to read from a file
- •Java allows you to **combine** two types of streams into a *connected stream*
	- $\triangleright$ FileInputStream  $\rightarrow$  chocolate
	- $\triangleright$ DataInputStream  $\rightarrow$  peanut butter

### Connected Streams

- Think of a stream as a pipe
- FileInputStream knows how to read from a file
- DataInputStream knows how to read an InputStream into useful types
- Connect **out** end of FileInputStream to **in** end of DataInputStream…

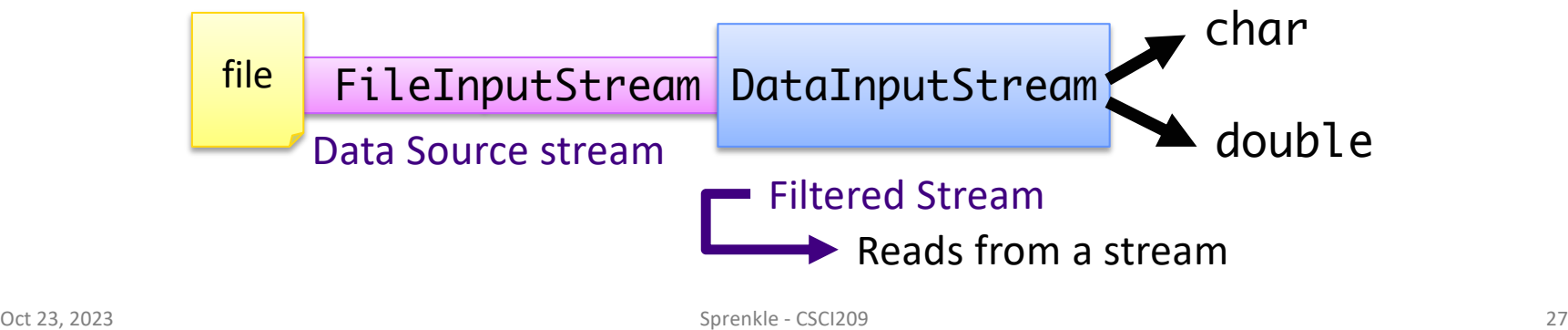

### Connecting Streams

- If we want to read numbers from a file  $\triangleright$  FileInputStream reads bytes from file ØDataInputStream handles numeric type reading
- •Connect the DataInputStream to the FileInputStream

 $\triangleright$  FileInputStream gets the bytes from the file and DataInputStream reads them as assembled types

```
FileInputStream fin = new FileInputStream("chicken.data");
DataInputStream din = new DataInputStream(fin);
double num1 = din.readDouble();
                                                    "wrap" fin in din
```
Oct 23, 2023 Sprenkle - CSCI209 **DataIODemo.java** 28

### Data Source vs. Filtered Streams

#### **Data Source Streams**

- Communicate with a data source
	- $\triangleright$  file, byte array, network socket, or URL

#### **Filtered Streams**

- Subclasses of FilterInputStream or FilterOutputStream
- Always contains/connects to another stream
- Adds functionality to other stream
	- $\triangleright$  Automatically buffered IO
	- $\triangleright$  Automatic compression
	- $\triangleright$  Automatic encryption
	- $\triangleright$  Automatic conversion between objects and bytes

### Byte Streams: For Binary Data

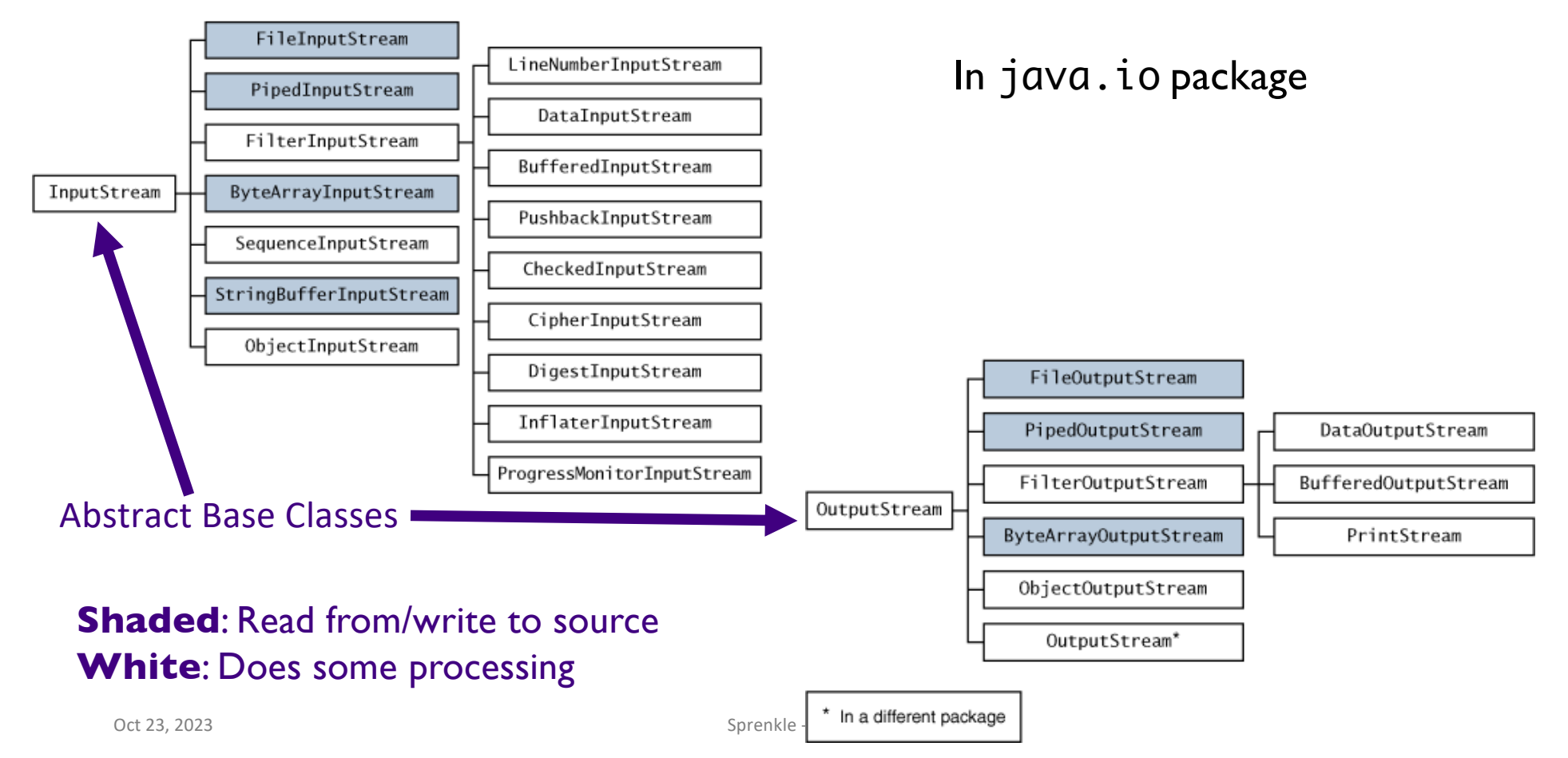

## Another Filtered Stream: Buffered Streams

### •BufferedInputStream buffers your input streams

### A pipe in the chain that adds *buffering*  $\rightarrow$  speeds up access

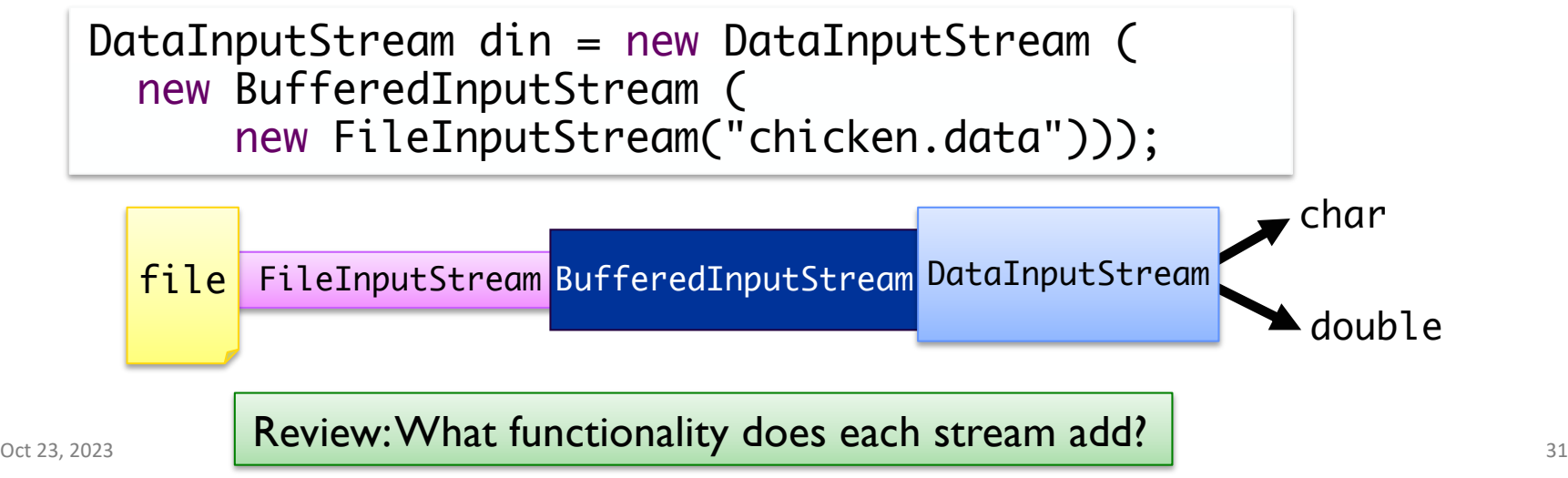

### Connected Streams: Similar for Output

- •Example: for buffered output to the file and to write types
	- ØCreate a FileOutputStream
	- ØAttach a BufferedOutputStream
	- ØAttach a DataOutputStream
	- $\triangleright$  Perform typed writing using methods of the DataOutputStream object

#### Combine different types of streams to get functionality you want

### **TEXT STREAMS**

Oct 23, 2023 Sprenkle - CSCI209 Sprenkle - CSCI209 Sprenkle - CSCI209 Sprenkle - CSCI209 S33

### Text Streams

- •Streams so far: operate on *binary* data, not text
- Java uses Unicode to represent characters/strings and some operating systems do not
	- $\triangleright$  Need something that converts characters from Unicode to whatever encoding the underlying operating system uses
	- ØLuckily, this is mostly hidden from you

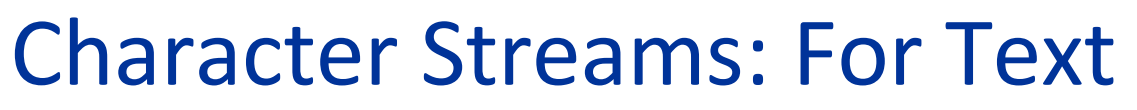

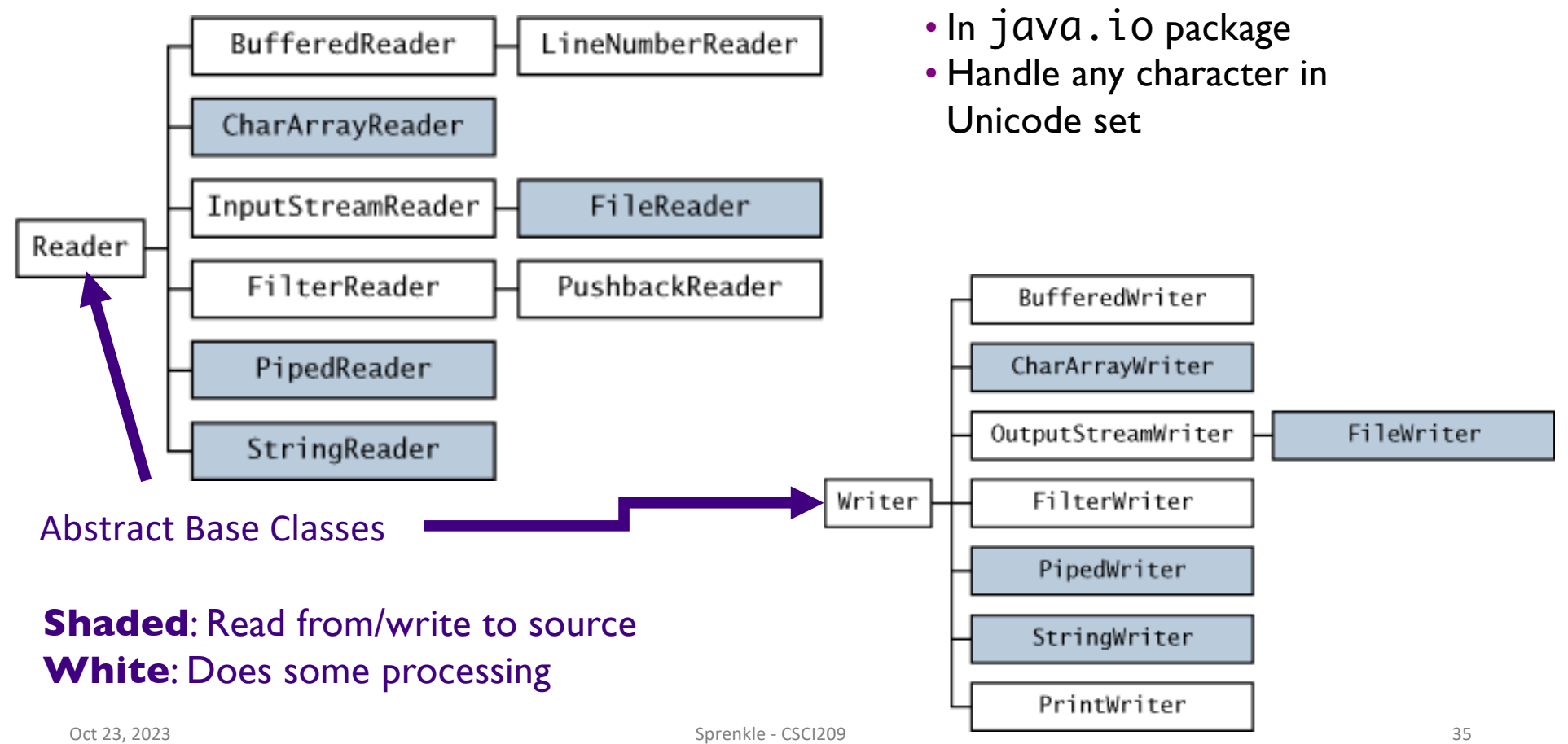

### Text Streams

- Derived from Reader and Writer classes ØReader and Writer generally refer to **text** I/O
- •Example: Make an input reader of type InputStreamReader that reads from keyboard

InputStreamReader in = new InputStreamReader(System.in);

 $\triangleright$  in reads characters from keyboard and converts them into Unicode for Java

# Convenience Classes: Common Combinations

• Reading and writing to text files is common

### **•FileReader**

ØConvenience class *combines* a InputStreamReader with a FileInputStream

### •Similar for output to text file

FileWriter out = new FileWriter("output.txt");

### is equivalent to

OutputStreamWriter out = new OutputStreamWriter( new FileOutputStream("output.txt"));

# PrintWriter

- •Easiest writer to use for writing text output
- Has methods for printing various data types Øsimilar to a DataOutputStream, PrintStream
- •Methods: print, printf and println

ØSimilar to System.out (a PrintStream) to display strings

# PrintWriter Example

File to write to

```
PrintWriter out = new PrintWriter("output.txt");
```

```
String myName = "Homer Simpson";
double mySalary = 35700;
```

```
out.print(myName);
out.print(" makes ");
out.print(salary);
out.println(" per year.");
       or
out.println(myName + " makes " + salary + 
               " per year.");
```
### Reading Text from a Stream: BufferedReader

- •There is no PrintReader class
- •Constructor requires a Reader object

BufferedReader in = new BufferedReader( new FileReader("myfile.txt"));

- Read file, line-by-line using readLine()
	- $\triangleright$  Reads in a line of text and returns it as a String
	- $\triangleright$  Returns null when no more input is available

```
String line;
while ((line = in.readLine()) != null) {
       // process the line
}
```
Oct 23, 2023  $\begin{array}{|c|c|c|c|c|}\hline \text{Oct 23, 2023} \end{array}$  43

# Reading Text from a Stream

•You can attach a BufferedReader to an InputStreamReader:

> BufferedReader consoleReader= new BufferedReader( new InputStreamReader(System.in)); BufferedReader webpageReader = new BufferedReader( new InputStreamReader(url.openStream());

> Note how easy it is to read from different sources

• *Used* to be the best way to read from the console

### Scanners

### •Scanners do not throw IOExceptions!

- $\triangleright$  For a simple console program, main() does not have to deal with or throw IOExceptions
- ØHandling those exceptions is required with BufferedReader/InputStreamReader combination
- •Throws InputMismatchException when token doesn't match pattern for expected type

Øe.g., nextLong() called with next token "AAA"

 $\triangleright$  No catching required

Meaning it is what type of exception? How do you prevent errors in Scanner?

المستقل المستقل المستقل المستقل المستقل المستقل المستقل المستقل المستقل المستقل المستقل المستقل المستقل المستقل المستقل المستقل المستقل المستقل المستقل المستقل المستقل المستقل المستقل ا

### Scanners

### •Scanners do not throw IOExceptions!

- $\triangleright$  For a simple console program, main() does not have to deal with or throw IOExceptions
- ØHandling those exceptions is required with BufferedReader/InputStreamReader combination
- •Throws InputMismatchException when token doesn't match pattern for expected type Øe.g., nextLong() called with next token "AAA"
	- $\triangleright$  RuntimeException (no catching required)

 $\sigma$ <sub>oct 23, 2023</sub> Sprenkle How do you prevent such errors?

### Preventing Scanner Runtime Exceptions

• Methods to check before reading, e.g. hasNextLong()

•Example code excerpt

```
Oct 2<sub>3, 20</sub>23 Sprenche - CSCI209 47, 2023 Sprenkle - CSCI209 47, 2023 Sprenkle - CSCI209 47, 2023 Sprenkle - CSCI209 47, 2023 Sprenkle - CSCI209 47, 2023 Sprenkle - CSCI209 47, 2023 Sprenkle - CSCI209 47, 2023 Sprenkle - 
   Scanner sc = new Scanner(System.in);
   System.out.print("Enter a long: ");
   while( ! sc.hasNextLong() ) {
        System.out.println("Oops, that's not a long.");
        sc.nextLine(); // read in what they (incorrectly) entered
        System.out.print("Enter a long: ");
   }
   long myLong = sc.nextLong();
   System.out.println("You entered " + myLong);
   sc.close();
```
### Summary: Streams

- •Abstraction: *streams* sequences of data
- Two categories of classes based on type of data they handle

ØBytes: InputStream OutputStream

- ØText: Reader Writer
- Two categories of classes based on their source

ØData Source (primary source)

ØFiltered (another stream)

### Summary: Using Streams

• Can combine streams to get the custom functionality you want

ØConvenience classes for some common combinations

- Development decisions: What do I want this stream to do?
	- $\triangleright$  What kind of data is it dealing with?

ØWhat filtering/functionality do I want?

•Select the streams that provide that functionality and connect them (or use convenience class)

# Discussion: Stream Design Decisions

### •Java's Streams

 $\triangleright$  Combine different types of streams to get functionality you want

ØProvide convenience classes for common functionality

### What are the tradeoffs for this design decision?

- What would the alternatives be?
- Consider if you maintained the Java libraries
- Consider as a user of those Java libraries

### Assignment 5

- •Practicing with Eclipse
- •Inheritance, Collections
- •Due Monday